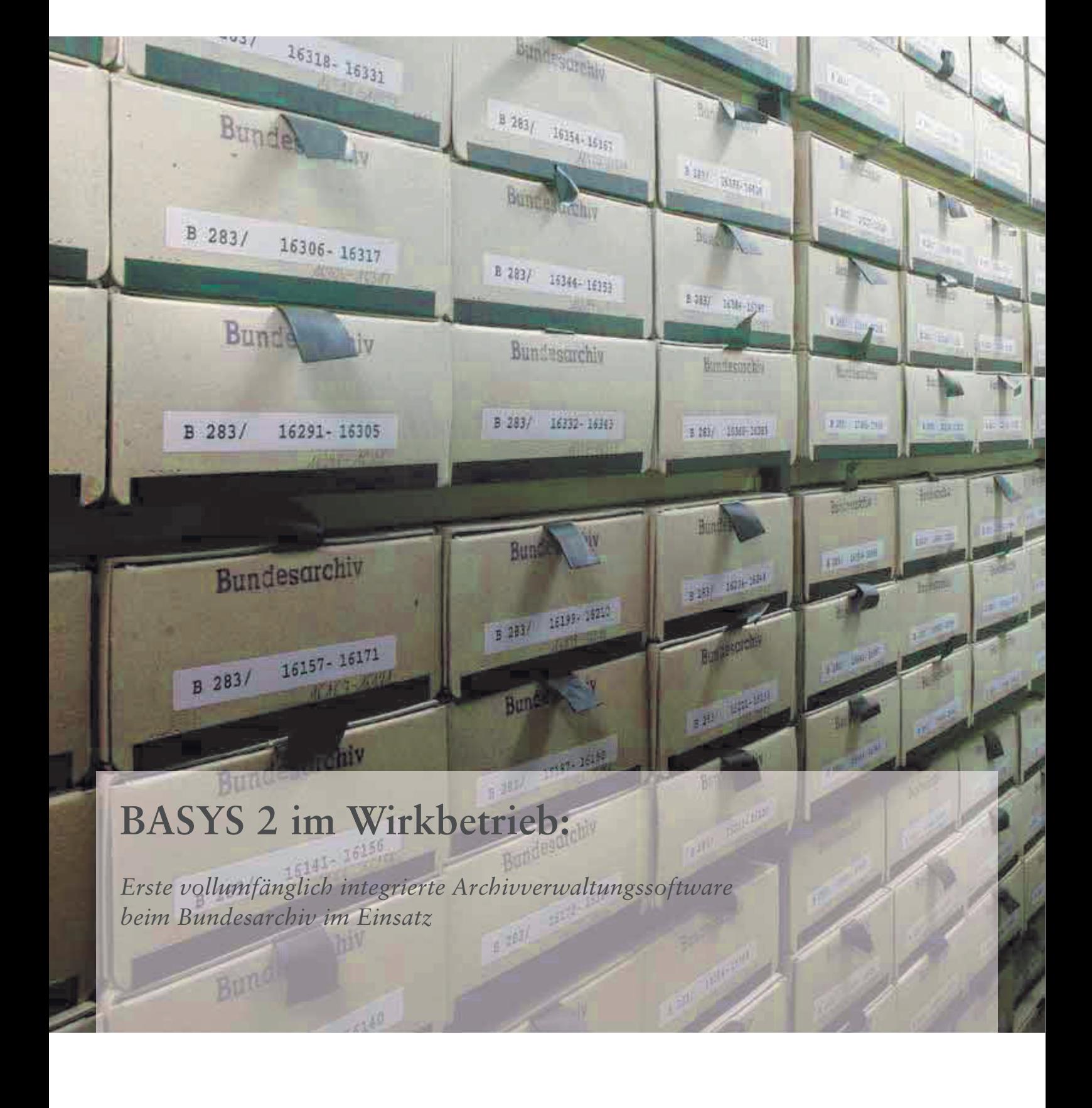

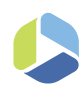

#### Das Bundesarchiv

Das Bundesarchiv ist eine obere Bundesbehörde im Geschäftsbereich der Beauftragten der Bundesregierung für Kultur und Medien. Das Bundesarchiv hat den gesetzlichen Auftrag, das Archivgut des Bundes auf Dauer zu sichern und nutzbar zu machen. Dabei handelt es sich um Unterlagen (unter anderem Akten, Karten, Bilder, Plakate, Filme und Tonaufzeichnungen in analoger und digitaler Form), die bei zentralen Stellen des Heiligen Römischen Reiches (1495–1806), des Deutschen Bundes (1815–1866), des Deutschen Reiches (1867/71–1945), der Besatzungszonen (1945–1949), der Deutschen Demokratischen Republik (1949–1990) und der Bundesrepublik Deutschland (seit 1949) entstanden sind. Das Bundesarchiv entscheidet, ob diese Unterlagen "archivwürdig" sind, das heißt ob ihnen bleibender Wert für die Erforschung und das Verständnis von Geschichte und Gegenwart, für die Sicherung berechtigter Interessen der Bürgerinnen und Bürger oder für Gesetzgebung, Verwaltung und Rechtsprechung zukommt.

Das Bundesarchiv sammelt auch schriftliche Nachlässe von bedeutenden Personen, Unterlagen von Parteien, Verbänden und Vereinen mit überregionaler Bedeutung sowie publizistische Quellen.

Das Bundesarchiv gewährleistet den Zugang zum Archivgut des Bundes unter Wahrung des Schutzes privater oder öffentlicher Belange. Grundsätzlich hat jede Person das Recht, auf Antrag Archivgut des Bundes zu nutzen. Informationen über das Archivgut stellt das Bundesarchiv auf mehreren Rechercheplattformen bereit. Ein geringer, aber stetig wachsender Teil der Bestände steht über diese Rechercheplattformen auch in digitaler Form zur Online-Nutzung bereit.

Nach 4-jähriger Entwicklungsarbeit ist seit Juli 2018 mit BASYS 2 die erste vollumfänglich integrierte Archivverwaltungssoftware im Bundesarchiv im Wirkbetrieb. Gemeinsam mit dem Bundesarchiv hat ISB AG als IT-Dienstleister eine Konsolidierung des zuvor erstellten DV-Konzeptes vorgenommen, die Migration vorbereitet und die Software entwickelt. Mit der Durchführung von Schulungen wurde das Bundesarchiv *1999*bei der Wirkbetriebsaufnahme unterstützt.

Die in die Jahre gekommenen Altanwendungen *BASYS (P) (Personalund Prozessakten)* und *BASYS (S) (Sachakten)* wurden durch die neu realisierte Teilanwendung *BASYS 2 (B+E) (Bewertung und Erschließung)* abgelöst und mit der Teilanwendung *BASYS 2 (B+M) (Benutzung, Bestandserhaltung und Magazin)* zur Archivverwaltungssoftware BASYS 2 Akte zusammengeführt. Mit diesem Schritt ist die Vielfalt der BASYS Systemfamilie reduziert und gleichzeitig das Datenmodell optimiert worden. Hierbei wurde Wert auf einen performanten lesenden Zugriff gelegt. Die Optimierung des Datenmodells machte eine Migration der Daten erforderlich.

Neben BASYS 2 Akte werden im Bundesarchiv unter anderem die Rechercheanwendung *invenio* und *BASYS 3 Film* genutzt.

BASYS 2 Akte vereinigt alle Funktionskreise und Module in einer Oberfläche (Abb. 1). Die neu entwickelten Funktionskreise Stammdaten, Übernahme, Systempflege und Archivische Bearbeitung mit den Funktionskreisen Magazinverwaltung, Benutzungswesen, Bestandserhaltung und Statistik wurden als Gesamtanwendung zusammengeführt. Mit der Wirkbetriebsaufnahme lässt sich somit aus einer Anwendung heraus der Status einer Akte (Archivalie) durchgehend verfolgen. Dabei bietet BASYS 2 Akte die Möglichkeit, Organisationseinheiten (z.B. Referaten) bzw. Anwendern (z.B. Archivaren oder Magazinmitarbeitern) mittels Funktionsrechten genau die Module anzuzeigen, die für die tägliche Arbeit benötigt werden.

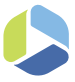

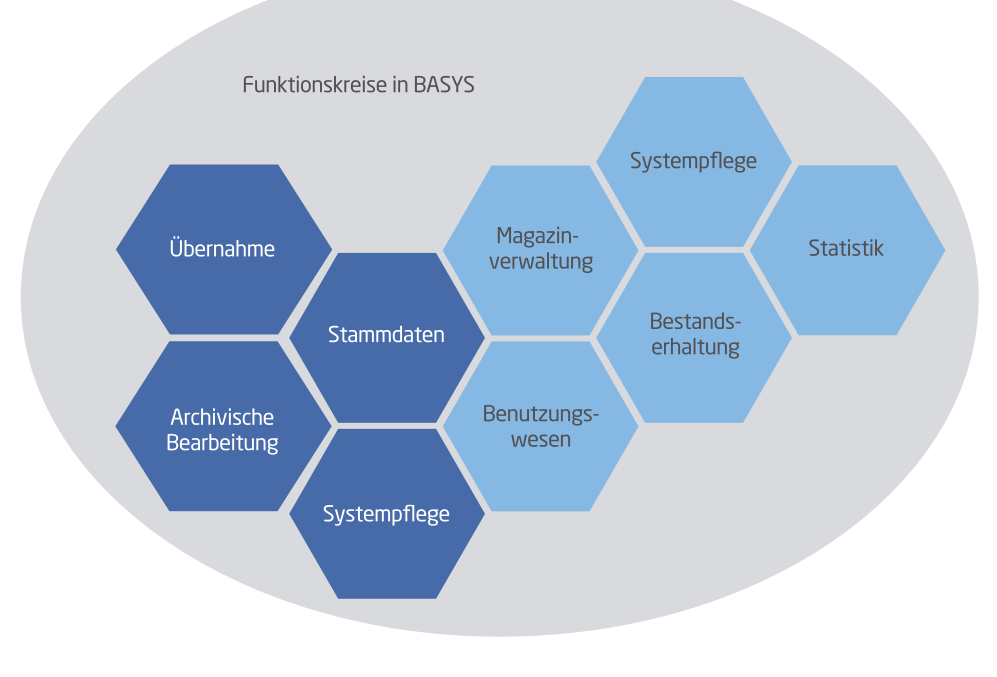

### Abbildung 1:

Funktionskreise von BASYS 2 Akte (alt hellblau, neu dunkelblau)

BASYS 2 Akte wird in allen Fachabteilungen sowie der angegliederten Stiftung "Archiv der Parteien und Massenorganisationen der DDR" an fast allen Standorten des Bundesarchivs von etwa 400 Mitarbeitern zur Unterstützung sämtlicher archivfachlicher Arbeitsprozesse eingesetzt.

Mit Erweiterung von *BASYS 2 (B+M)* um die Funktionalitäten von *BASYS 2 (B+E)* hat sich BASYS 2 Akte zu einer integrierten Anwendung zur Verwaltung von Archivgut weiterentwickelt. Die Komplexität der Anwendung ist dadurch wesentlich gestiegen.

Dies zeigt sich in Workflows, in denen Prozesse, die über die einzelnen Module in andere Module und Funktionskreise hineinwirken, abgebildet werden sowie der Rechteverwaltung. Insbesondere das Modul "Bewertung und Erschließung" mit seiner dreigeteilten Ansicht und dem automatischen Berechnen von Fristen kann hier als Beispiel genannt werden.

Das neu hinzugekommene Modul "Unterlagenarten" ermöglicht es dem Bundesarchiv erstmals, Unterlagenarten zu erstellen, zu konfigurieren und Zusatzfelder in den Anwendungsmasken anzulegen.

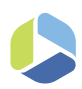

# Rechtesystem

Das Rechtesystem von BASYS 2 Akte macht einen Großteil der Komplexität der Anwendung aus. Eine vollständige Beschreibung des Rechtesystems an dieser Stelle sprengt den Rahmen dieses Beitrages. Aus diesem Grund wird hier nur ein grober Überblick über das Rechtesystem gegeben:

Grundsätzlich kann Archivgut von jedermann benutzt werden. Hierbei sind jedoch die vorgegebenen rechtlichen Rahmenbedingungen (z.B. personenbezogene Schutzfristen oder Geheimhaltungsstufen) zu beachten. Die wesentliche – aber nicht alleinige – Rechtsgrundlage ist das erst jüngst novellierte Bundesarchivgesetz. Mittels des Rechtesystems werden diese Rahmenbedingungen vollumfänglich abgebildet.

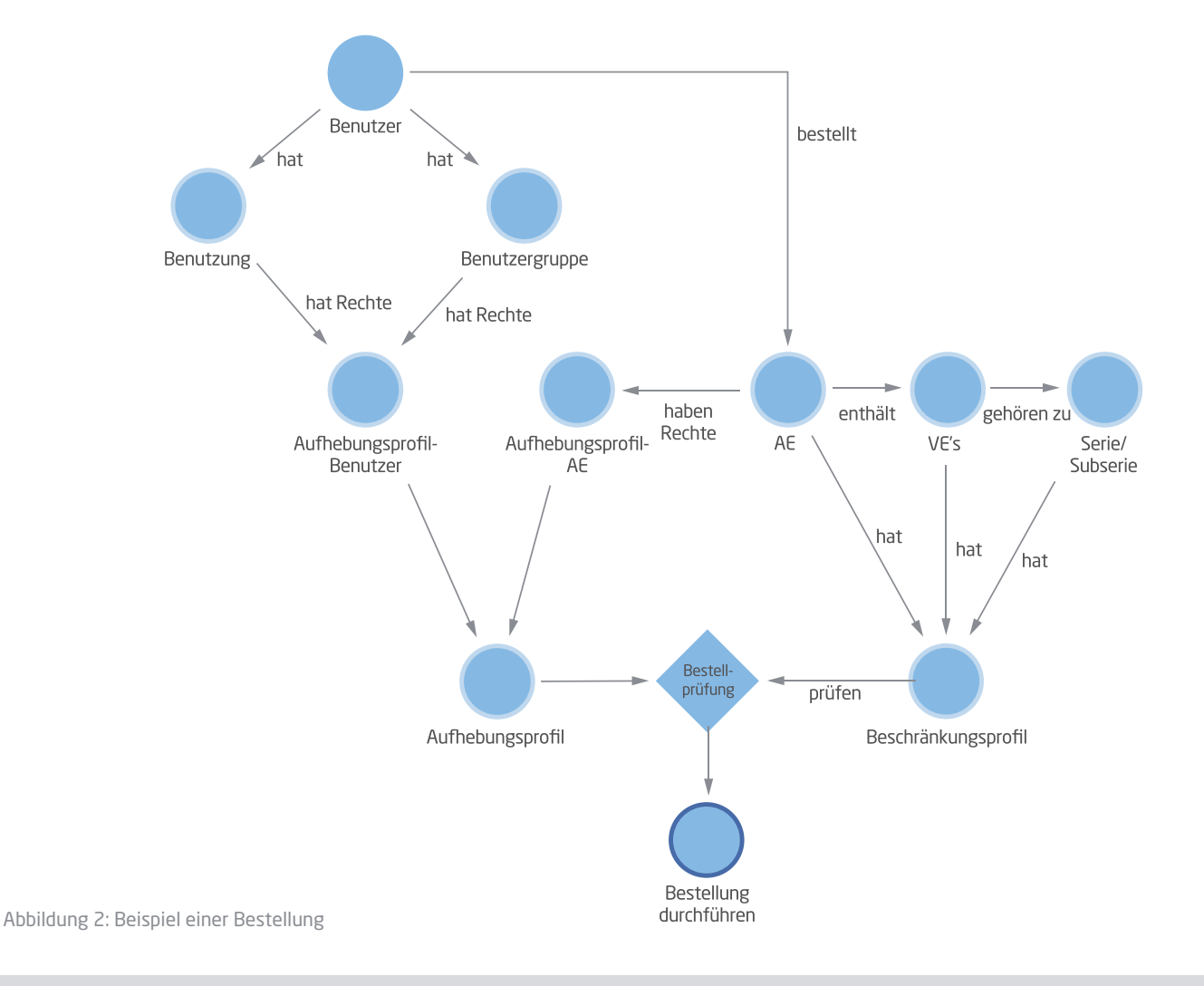

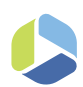

Automatische Berechnungen der Fristen zur Laufzeit verhindern, dass Anwender Akten recherchieren oder bestellen können, für deren Nutzung sie keine Berechtigung haben. Das Rechtesystem ist so aufgebaut, dass ein Aufhebungsprofil und ein Beschränkungsprofil miteinander verglichen werden und daraus abgeleitet wird, ob ein Benutzer das Recht erhält, eine Archivalie zu recherchieren oder zu bestellen. Beim Vergleich der beiden Profile werden unterschiedliche Fristen (allgemeine Schutzfrist, personenbezogene Schutzfrist) berücksichtigt.

- Das *Aufhebungsprofil* setzt sich aus den individuellen Rechten des Benutzers, der Zugehörigkeit des Benutzers zu einer Benutzer gruppe und den in einer sogenannten "Benutzung" zugewiesenen Rechten zusammen.
- Das *Beschränkungsprofil* leitet sich aus den Rechten und Fristen einer Aufbewahrungseinheit (AE), den in der Aufbewahrungsein heit (AE) enthaltenen Verzeichnungseinheiten (VE) sowie den zugeordneten Serien und Subserien ab. Bei den Serien und Sub serien wird dabei die Aufbewahrungseinheit (AE)/Verzeichnungs einheit (VE) mit der höchsten Frist beachtet.

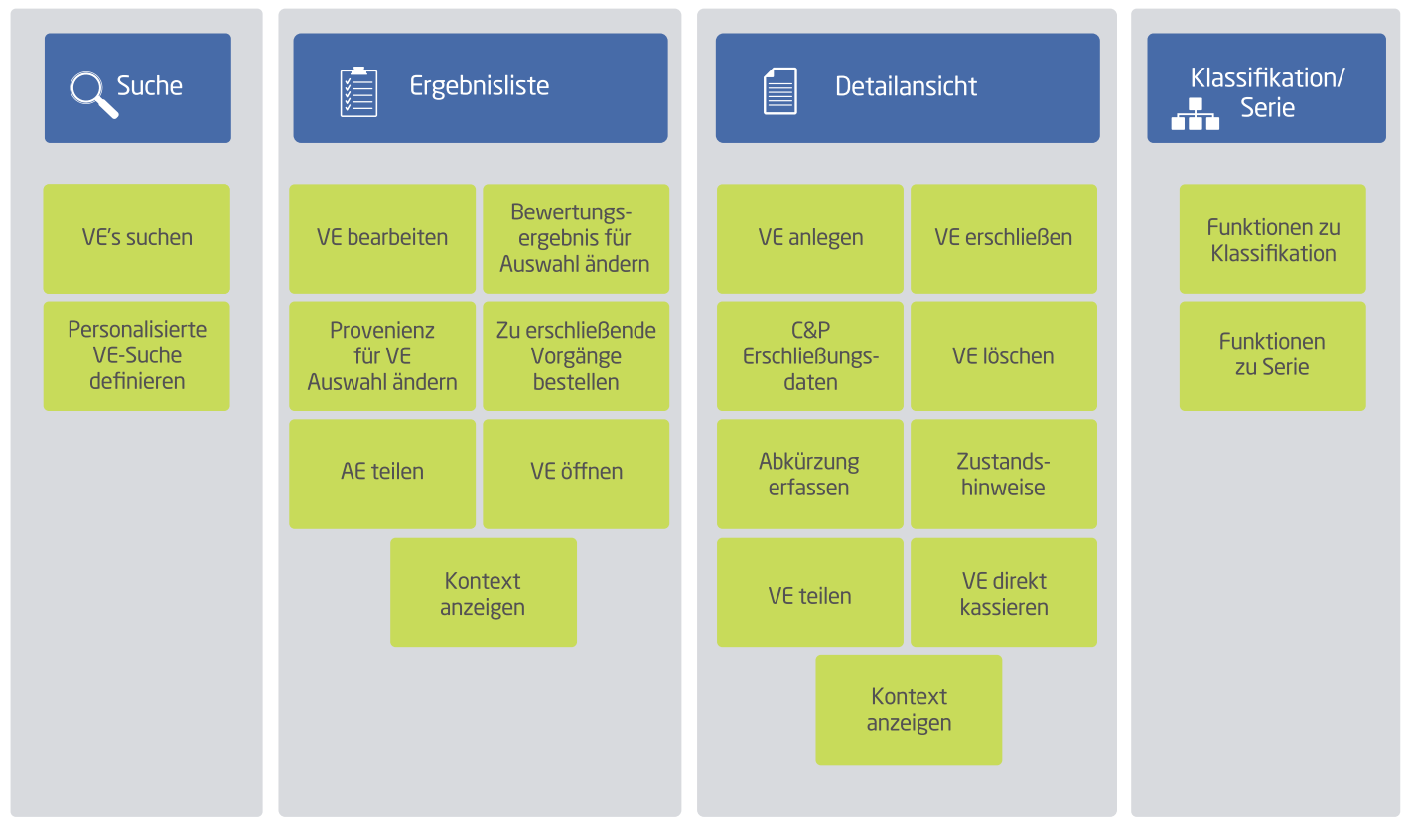

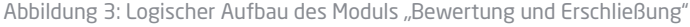

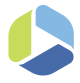

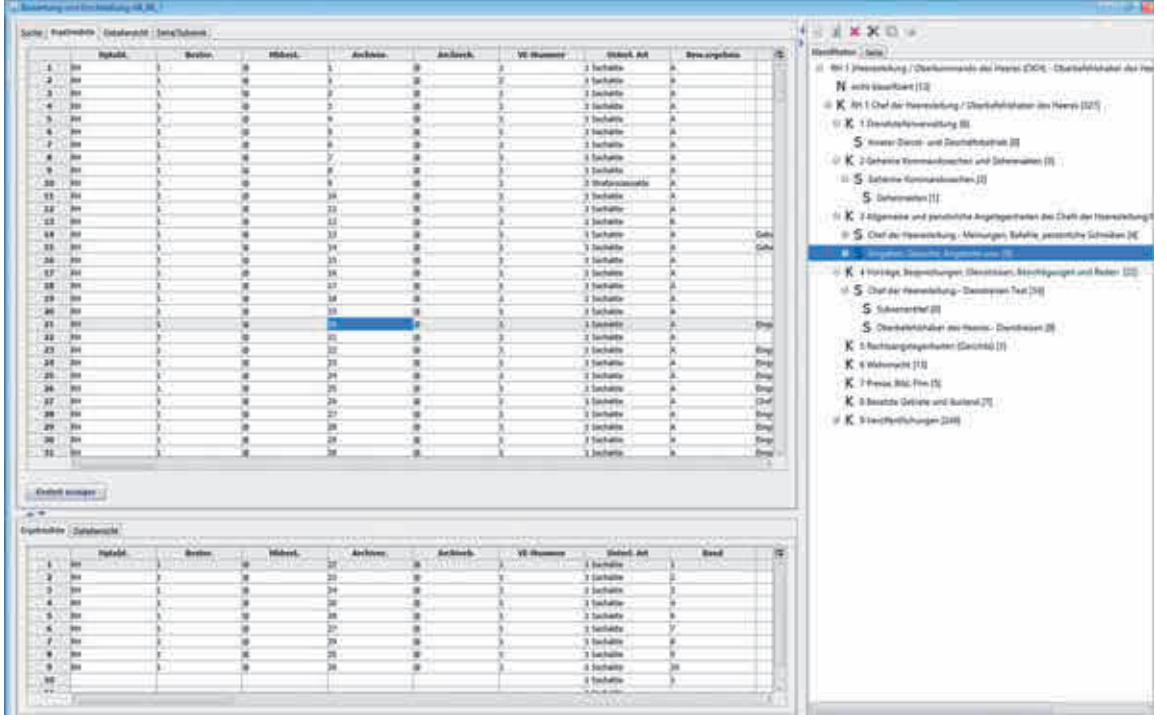

Abbildung 4: Dreigeteilte Übersichtsseite des Moduls "Bewertung und Erschließung"

Abb 2. stellt die Wirkung des Aufhebungsprofils zum Beschränkungsprofil dar. Das Aufhebungsprofil ergibt sich aus der Kombination von "Benutzergruppe" und "Benutzung". Mittels einer "Benutzung" werden einem Benutzer individuelle Rechte für ein definiertes Recherchethema zugewiesen, die nur auf definierte Bestände Auswirkung haben.

## Modul "Bewertung und Erschließung"

Das Modul "Bewertung und Erschließung" (Abb. 4) ist das zentrale Modul der Anwendung. In ihm werden alle notwendigen Informationen zu einer Archivalie in einer Sicht zur Verfügung gestellt. Die Maske wird mittels Karteireitern strukturiert, um den Überblick zu verbessern. Neben den Detailinformationen einer VE kann in der Ergebnisliste per "Klick" die Einordnung der VE in die Klassifikation, Serie oder Subserie angezeigt werden. Ebenso werden die dem Klassifikations- und Serienbaum zugeordneten Elemente angezeigt. Aus dieser Sicht heraus kann der Archivar die Akte bewerten, Klassifikationen und Serien erstellen und die VE per "Drag and Drop" einer Klassifikation oder Serie zuordnen. Mittels definierter Sortierkriterien wird die Akte an die richtige Stelle verortet. Alle für die VE geltenden Fristen sind auf einem Karteireiter zusammengefasst und so auf einen Blick ersichtlich. Die Berechnung der Fristen übernimmt die Anwendung (Abb.3).

## Modul Unterlagenarten

Als wesentliche Erleichterung für die Administratoren des Bundesar-

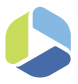

| <b>Birchfoons</b><br><b>A REPORT OF STATISTICS</b><br>101111-012                   | <b>Ferenmanbone</b>                                                                                |              | Ritegeawikipffeldstess | <b>Pondition</b><br>Pennykisenhet<br>Pennyiranasatat<br><b>Fessivillepsshaft</b><br>Persey to perchall<br>Pessyltimesheft<br>Pennsylvanished                                | Theffuld has harvenliddung | Albert, Tricheld Findingia. | œ                        |
|------------------------------------------------------------------------------------|----------------------------------------------------------------------------------------------------|--------------|------------------------|----------------------------------------------------------------------------------------------------|----------------------------|-----------------------------|--------------------------|
|                                                                                    |                                                                                                    |              |                        |                                                                                                    |                            |                             |                          |
|                                                                                    |                                                                                                    |              |                        |                                                                                                    |                            |                             |                          |
|                                                                                    |                                                                                                    |              |                        |                                                                                                    |                            |                             |                          |
|                                                                                    |                                                                                                    |              |                        |                                                                                                    |                            |                             |                          |
|                                                                                    |                                                                                                    |              |                        |                                                                                                    |                            |                             |                          |
|                                                                                    |                                                                                                    |              |                        |                                                                                                    |                            |                             |                          |
|                                                                                    |                                                                                                    |              |                        |                                                                                                    |                            |                             |                          |
|                                                                                    |                                                                                                    |              |                        | Penus/Kirumachaft                                                                                                    |                            |                             |                          |
|                                                                                    |                                                                                                    |              |                        | <b>Fenantia perchalt</b>                                                                                                    |                            |                             |                          |
|                                                                                    |                                                                                                    | ┅            |                        | 25.05.35.35                                                                                                    |                            |                             |                          |
| ingenerative (factors) (trafabes), former (stamphone) American Servang for America |                                                                                                    |              |                        |                                                                                                    |                            |                             |                          |
|                                                                                    | <b>Zuimediate Zustak</b>                                                                           |              |                        |                                                                                                    |                            |                             |                          |
|                                                                                    | $\sim$                                                                                             |              |                        |                                                                                                    | <b>Furnish</b>             | <b>Spalloni</b>             |                          |
|                                                                                    |                                                                                                    |              |                        |                                                                                                    | hee                        |                             |                          |
|                                                                                    |                                                                                                    |              |                        |                                                                                                    | <b>Twit</b>                |                             |                          |
|                                                                                    |                                                                                                    |              |                        |                                                                                                    | Text                       |                             |                          |
|                                                                                    |                                                                                                    |              |                        |                                                                                                    | hed                        |                             |                          |
|                                                                                    |                                                                                                    |              |                        |                                                                                                    |                            |                             |                          |
|                                                                                    |                                                                                                    |              |                        |                                                                                                    | Tet                        |                             |                          |
|                                                                                    |                                                                                                    |              |                        |                                                                                                    |                            |                             |                          |
|                                                                                    |                                                                                                    |              |                        |                                                                                                    |                            |                             |                          |
|                                                                                    |                                                                                                    |              |                        |                                                                                                    |                            |                             |                          |
|                                                                                    |                                                                                                    |              |                        |                                                                                                    |                            |                             |                          |
|                                                                                    |                                                                                                    |              |                        |                                                                                                    |                            |                             |                          |
|                                                                                    |                                                                                                    |              |                        |                                                                                                    |                            |                             |                          |
|                                                                                    |                                                                                                    |              |                        |                                                                                                    |                            |                             |                          |
|                                                                                    |                                                                                                    |              |                        |                                                                                                    |                            |                             |                          |
|                                                                                    |                                                                                                    |              |                        |                                                                                                    |                            |                             |                          |
|                                                                                    |                                                                                                    |              |                        |                                                                                                    |                            |                             | $\overline{\phantom{a}}$ |
|                                                                                    |                                                                                                    |              |                        |                                                                                                    |                            |                             | $\sim$                   |
|                                                                                    |                                                                                                    |              |                        |                                                                                                    |                            |                             |                          |
|                                                                                    |                                                                                                    |              |                        |                                                                                                    |                            |                             |                          |
|                                                                                    |                                                                                                    |              |                        |                                                                                                    |                            |                             |                          |
|                                                                                    |                                                                                                    |              |                        |                                                                                                    |                            |                             |                          |
|                                                                                    |                                                                                                    |              |                        |                                                                                                    |                            |                             |                          |
|                                                                                    |                                                                                                    |              |                        |                                                                                                    |                            |                             |                          |
|                                                                                    |                                                                                                    |              |                        |                                                                                                    |                            |                             |                          |
|                                                                                    |                                                                                                    |              |                        |                                                                                                    |                            |                             |                          |
|                                                                                    |                                                                                                    |              |                        |                                                                                                    |                            |                             |                          |
|                                                                                    |                                                                                                    |              |                        |                                                                                                    |                            |                             |                          |
|                                                                                    |                                                                                                    |              |                        |                                                                                                    |                            |                             |                          |
|                                                                                    | <b>Beyond house</b><br>Wednesday - Autoland-ung Decigal<br>Night-trackle  Saturdamental accordance | в<br>U.<br>Ħ |                        | Beach Prints<br>Fontzubs<br><b><i>Mitsrizellen, E-Mits</i></b><br>784, 640m<br><b>Marion 5-408</b><br>Hohen, Calder<br>Martill wide Drawmanswell, 5 Mil.<br>Berefung, 5 AHz |                            | 7ed<br>7ac                  |                          |

Ansicht des Moduls "Unterlagenarten"

chivs wurde in BASYS 2 Akte das Modul "Unterlagenarten" integriert. Musste in der Vergangenheit der Dienstleister beauftragt werden, um eine neue Unterlagenart zu programmieren, so ist es dem Bundesarchiv heute möglich, jederzeit neue Unterlagenarten zu erstellen bzw. vorhandene anzupassen. Ein Software-Update ist damit für diesen Zweck nicht mehr erforderlich.

Mit dem Modul "Unterlagenarten" werden Erschließungszusätze und Abgabeverzeichnis-/Nachweiszusätze definiert und dynamisch in der Anwendung angezeigt. Hierbei hat jeder Erschließungszusatz eigene Merkmale, wie z.B. Datentyp, Nummer und Bezeichnung. Jeder Zusatz wird einer oder mehreren Unterlagenarten zugeordnet. Zusätze können

einfach oder mehrfach zugewiesen werden. In einer Vorschau kann sich der Administrator das Ergebnis ansehen. Je nach gewählter Unterlagenart erscheinen dann die zugeordneten Zusätze in der Oberfläche der Anwendung. Die Auswahl der Unterlagenart – und damit auch die Anzeige der zugeordneten Zusätze - im Modul "Bewertung und Erschließung" ist per Drop-Down-Menü möglich (Abb. 4).

#### Projekt

Mit der Zusammenführung aller Module von BASYS 2 ist eine hoch komplexe Anwendung entstanden. Herausforderungen waren insbesondere die Umstellung auf ein neues Datenmodell, die Integration von

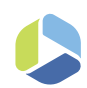

JavaFX in eine bestehende Swing-Umgebung als auch die Performance. Die Migration der über 18 Millionen Verzeichnungseinheiten (VEs) in das neue Datenmodell konnte innerhalb eines Tages durchgeführt werden, wodurch die Vorbereitung der Wirkbetriebsaufnahme an einem Wochenende umgesetzt werden konnte. Dies wurde durch eine enge Abstimmung zwischen den Projektbeteiligten und zahlreiche Probeläufe im Bundesarchiv unterstützt.

Bei der Integration der neuen, in JavaFX erstellten Module in die bestehende Swing-Umgebung wurden die Entwickler immer wieder vor Herausforderungen gestellt. Es ist ihnen gelungen, alle modulübergreifenden Funktionen so zu integrieren, dass sie problemlos in beiden Welten funktionieren. Ebenso wurde das Layout soweit angeglichen, dass nur geringfügige Unterschiede zwischen den beiden Welten (Swing/JAVA FX) festzustellen sind.

#### Fazit

Mit der Umsetzung des *Projektes BASYS 2 (B+E)* wurde eine komplexe Anwendung geschaffen, die mehrere Einzelanwendungen ablöst. BASYS 2 Akte erlaubt den Mitarbeitern des Bundesarchivs nun erstmals innerhalb nur einer Anwendung alle anfallenden Fachaufgaben zu bearbeiten. Im Modul "Unterlagenarten" können Unterlagenarten geändert und neu angelegt sowie Zusatzfeldern zugewiesen werden. Damit wird eine relativ flexible Anpassung, v.a. der Erschließungsmaske, ermöglicht. Funktionen, wie z.B. die Bestellung von Akten aus der Ergebnisliste des Moduls "Bewertung und Erschließung" heraus, werden im Bundesarchiv sehr positiv angenommen.

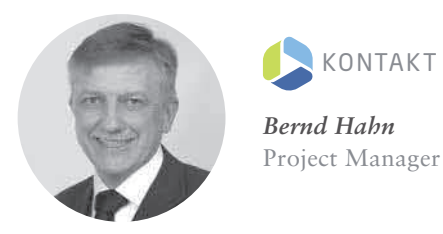